## **Pourquoi faut-il utiliser les concurrents de Google ? (1ère partie)**

Retour au sommaire de la lettre

*Enormément d'internautes utilisent aujourd'hui Google pour effectuer leurs recherches sur le Web. Pourtant, il existe d'autres outils qui proposent des fonctionnalités que Google n'a pas. Cet article a pour but de lister ces fonctionnalités de recherche originales que la concurrence peut apporter. En d'autres termes : « qu'est-ce que les autres ont et que Google ne propose pas » ? Une bonne raison de regarder ce qui se fait ailleurs... Première partie : les technologies « moteurs » anglophones.*

Pourquoi n'utiliser que Google pour toutes ses recherches sur le Web ? En effet, ses concurrents (Yahoo !, Ask Jeeves, Voila, etc.) proposent des fonctionnalités que ne fournit pas le moteur leader. Nous allons donc décrire, au travers d'une série d'articles, quelques fonctionnalités qui vous sembleront inédites si vous êtes un googlemaniaque averti et exclusif.

Notez bien qu'il ne s'agit pas ici de répertorier les fonctions que Google a et que les autres n'ont pas mais bien le contraire :-)

D'autre part, nous nous sommes limités, dans ces articles, aux fonctionnalités de recherche sur le Web. *Exit* donc l'actualité, les images, etc.

Enfin, il ne s'agit pas, ici, de comparer la pertinence des résultats d'un moteur par rapport à un autre mais bien leurs fonctionnalités de recherche, ce qui est bien différent. De plus, nous n'essaierons de comparer ici que ce qui est comparable. Nous n'étudierons donc pas l'Open Directory ou la partie « annuaire » de Yahoo! (même par rapport à la partie « annuaire » de Google). Nous nous cantonnerons aux technologies de moteurs de recherche, qui représente le « cœur de métier » de Google... Les métamoteurs ou les outils qui utilisent une technologie qui n'est pas la leur (comme HotBot) feront également l'objet d'un article spécifique d'ici quelques semaines.

Ce mois-ci, nous inspecterons les technologies « moteurs de recherche » anglophones (ou d'origine anglophone). Le mois prochain, nous traiterons les moteurs de recherche plus spécifiquement d'origine française...

Commençons donc maintenant notre petite revue d'effectif... (NDLR : si vous trouvez d'autres fonctions intéressantes sur ces moteurs et qui nous auraient échappées, n'hésitez pas à nous les indiquer, nous en parlerons dans un futur article).

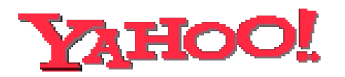

Le nouveau moteur de recherche de Yahoo (http://search.yahoo.fr/ et http://search.yahoo.com/ pour la partie US), basé sur la technologie « maison » baptisée *Yahoo Search Technology*, propose les fonctions suivantes :

- La possibilité, en cliquant sur un pictogramme situé à droite du lien proposé, d'ouvrir la page correspondante dans une fenêtre distincte.

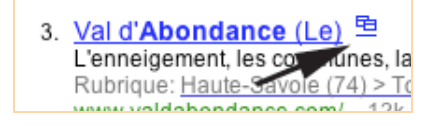

Bien sûr, Google (comme Yahoo !, d'ailleurs) propose cette possibilité dans ses « Préférences » mais elle reste binaire : soit la page s'affiche à chaque clic dans la même fenêtre, soit à chaque clic dans une fenêtre distincte. Sur Yahoo !, on a le choix à chaque recherche. Même si cette manipulation n'a rien de sorcier si on ne dispose pas du pictogramme en question (il suffit

d'appuyer sur la touche « shift » lorsqu'on clique sur un lien pour l'ouvrir dans une autre fenêtre), la fonction est agréable à l'usage...

- Les flux RSS sont affichés lorsqu'ils sont disponibles, avec possibilité (sur le site américain) d'ajouter le flux sur son environnement « My Yahoo ». Exemple :

> 1. Référencement et recherche d'info : tout sur le référencement de Abondance : recherche d'information, référencement et promotion de sites W lettres d'information, audits, ressources offre et ... sur le Web (Reacteur) sur l Abondance (Kartoo ... Un site du Reseau Abondance : Abondance - Boutique RSS: Voir en XML < www.abondance.com/ - 64k - En cache - Plus de résultats sur ce site

- La syntaxe *link:* (exemple : *link:www.abondance.com*) semble donner sur Yahoo ! TOUTES les pages de l'index de Yahoo ! ayant un lien pointant dans notre exemple vers la page d'accueil du site Abondance. Sur Google, seules les pages disposant d'un PageRank supérieur ou égal à 4 sont affichées. Cependant, les résultats de la fonction link: sur Yahoo ! semblent parfois « bizarres » et peu fiables...

- La syntaxe de recherche *linkdomain:* permet de rechercher tous les « backlinks » (page contenant un lien vers une page donnée) vers un site entier. Exemple : *linkdomain:abondance.com* var fournir toutes les pages contenant un lien vers n'importe quelle page du site Abondance. Bref, une idée de la popularité d'un site entier et non pas seulement d'une page en particulier... Cette possibilité, en revanche, semble bien fonctionner chez Yahoo!.

- Les raccourcis de recherche (http://fr.search.yahoo.com/info/fr/shortcuts.html et http://tools.search.yahoo.com/shortcuts/) peuvent être intéressants selon le type de recherche effectuée. Par exemple ici sur le mot clé « madonna » :

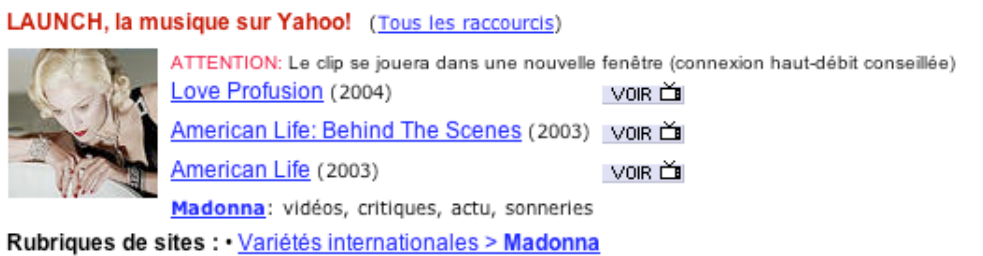

Google en propose également, mais pas obligatoirement sur les mêmes thématiques...

- Yahoo ! propose un lien vers **la catégorie correspondante de son annuaire**, lorsque le site y est référencé. Google fournissait encore cette information il y a quelques mois de cela, mais a arrêté de l'afficher...

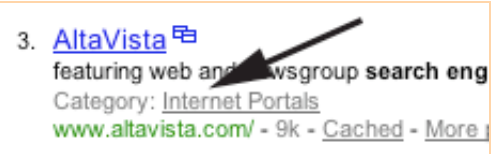

- Yahoo ! US (il ne semble pas que cela soit le cas sur la version française) propose des « related searches », pas Google :

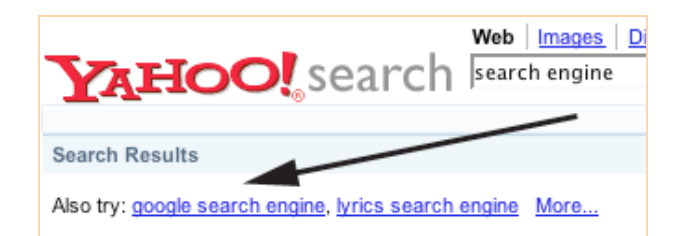

Il peut même en proposer énormément (sur la requête « search engine », cliquez sur le lien « More... » puis sur « Show All... », c'est impressionnant...).

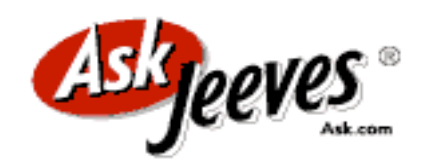

Sur Ask Jeeves (http://www.ask.com/), voici les fonctionalités « originales » proposées :

- « Related Searches » (sur la droite et en bas de la page de résultats).

- Sur la recherche avancée (http://web.ask.com/webadvanced?o=0), il est possible d'indiquer une recherche par date de modification très précise (au jour près) alors que sur Google, l'emploi de la syntaxe *daterange:* est assez complexe (nécessité de convertir les dates au format julien...).

- Les options « Smart Search »

(http://static.wc.ask.com/docs/announcements/searchsmarter.html), semblables aux « Shortcuts » de Yahoo !, sont assez intéressants pour rechercher rapidement une information dans une thématique donnée.

- L'option « Frame results » des préférences d'AskJeeves (http://web.ask.com/webprefs?o=0) permet d'aficher les résultats en gardant un formulaire de recherche en haut de page. Intéressant et pratique...

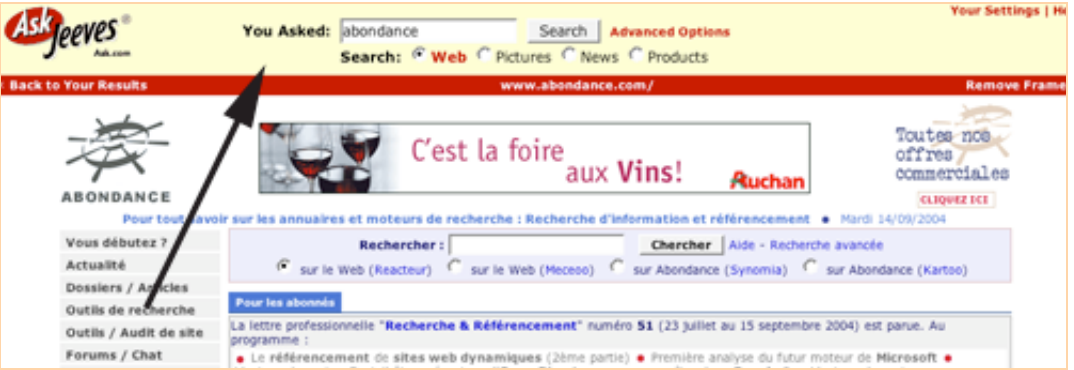

- La fonction « Binoculars » permet d'avoir, sur certains navigateurs uniquement, des copies d'écran de la page proposée en passant la souris sur le pictogramme représentant des jumelles http://sp.ask.com/docs/about/binoculars\_faq.html).

- Un site entièrement réservé aux enfants, dénommé « AskJeeves Kids » (http://www.ajkids.com/) est disponible.

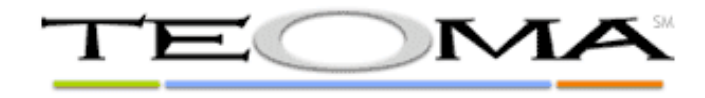

- Teoma (http://www.teoma.com/) propose, sur la partie droite de l'écran de résulats, des « related searches » ainsi que des liens « hubs » (sites considérés comme « incontournables » dans la thématique recherchée). Les résultats ne sont pas toujours à la hauteur des espérances, notamment en langue française (voir ci-dessous le résultat pour le mot clé « abondance ») mais, en anglais, les propositions sont plus intéressantes... :

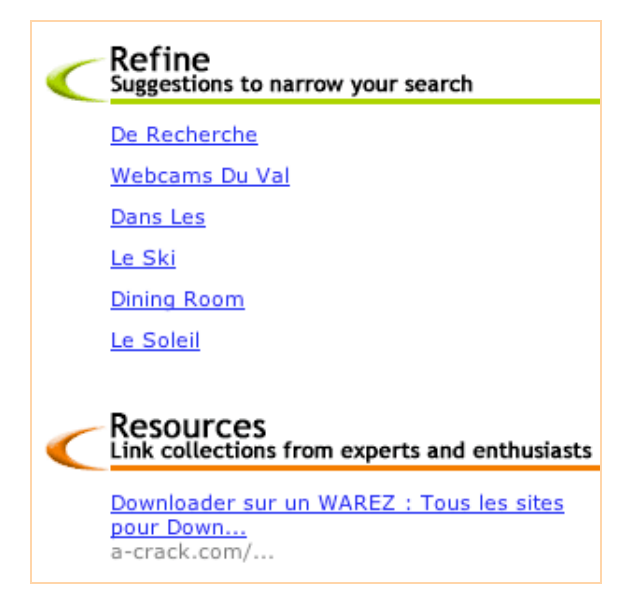

- Sur la recherche avancée (http://s.teoma.com/AdvancedSearch?q=), il est possible d'indiquer une recherche par date de modification très précise (au jour près - voir AskJeeves ci-dessus). Teoma dispose également d'une syntaxe de recherche avancée assez complète au niveau des recherches par date : *last:*, *afterdate:*, *beforedate:*, *betweendate:* (http://sp.teoma.com/docs/teoma/about/advsearchtips.html)

- La syntaxe *lang:* (exemple : *lang:FR* ou *lang:french*) est disponible pour effectuer des recherches uniquement dans une langue donnée. Il est l'un des très rares moteurs à proposer cette possibilité. La fonction *geoloc :* (exemple : *geoloc:africa* ou *geoloc:AF*) est également intéressante.

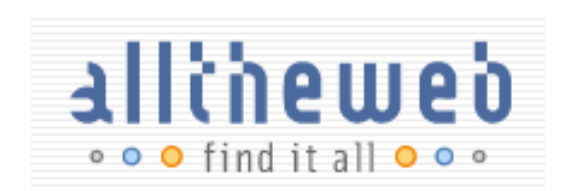

Le moteur de recherche AllTheWeb (http://www.alltheweb.com/) est basé sur la technologie *Yahoo! Search* (YST), donc très proche de Yahoo!, mais il présente tout de même quelques particularités intéressantes :

- Dans les préférences (http://www.alltheweb.com/customize?backurl=Lw&withjs=1), il est possible d'indiquer ou non si on veut que les mots de recherche soient mis en évidence dans les résultats. Il est également possible de gérer la taille des caractères ainsi que les mentions du formulaire de recherche (menus déroulants, etc.).

- En haut de la page de résultats, des signes « + » et « - » sont associés aux « related searches », permettant de les ajouter ou de les exclure des recherches :

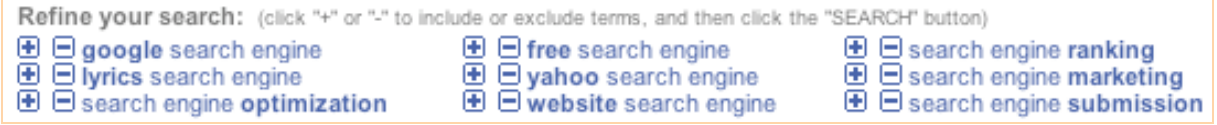

- Les « keyword shortcuts » permettent d'effectuer un certain nombre de fonctions directement depuis le clavier, sans utiliser la souris, en conjonction avec la touche ALT.

- Dans les préférences, il est également possible d'indiquer si on veut que le moteur effectue du « clustering » (une page uniquement par site web affiché) ou non. D'autres possibilités sont données comme la configuration du nombre de liens d'actualités affichés en tête de page.

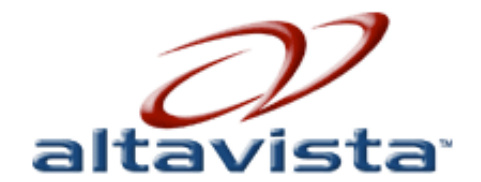

Tout comme AllTheWeb, AltaVista (http://www.altavista.com/) est un moteur de recherche basé sur la technologie YST de Yahoo !, mais, lui aussi, propose quelques particularités (rien d'extraordinaire cependant) :

- Clustering des résultats (voir AllTheWeb) dans sa recherche avancée (http://www.altavista.com/web/adv).

- Les préférences (liens « Settings ») permet de configurer l'affichage des résultats : description, langue, taille de la page, URL, lien de traduction, etc.

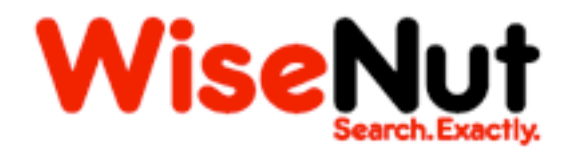

Le moteur de recherche Wisenut (http://www.wisenut.com/), propriété de Looksmart, propose les fonctions originales suivantes :

- Les résultats sont « catégorisés » dans des rubriques « à tiroirs », comme ci-dessous :

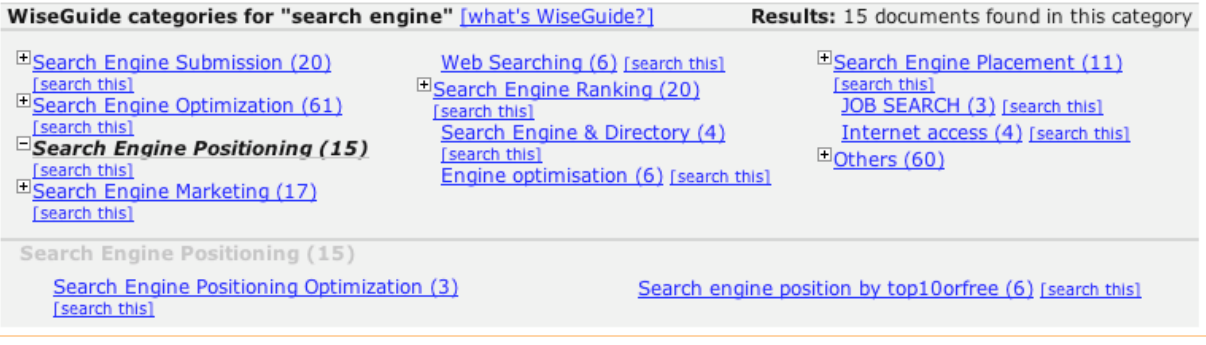

Le résultat n'est pas obligatoirement toujours très simple à comprendre cependant...

- Les préférences du moteur (http://www.wisenut.com/preferences/preferences.html?ce=True) permettent d'opter ou non pour la clusterisation des résultats (voir AllTheWeb ci-dessus) et d'afficher - ou non - les catégories (voir ci-dessus) et les résumés des pages.

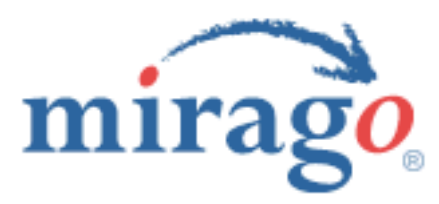

Le moteur Mirago (http://www.mirago.co.uk/), d'origine anglaise, propose une recherche régionale (http://www.mirago.co.uk/scripts/regional.aspx) ainsi qu'une sectorisation des résultats (http://www.mirago.co.uk/scripts/sectors.aspx). Chez Google, ces fonctions ne sont encore disponibles qu'en version Beta.

Avez-vous trouvé de nouvelles fonctionnalités qui vous intéressent ? Dans ce cas, n'hésitez pas à les utiliser.

Le mois prochain, nous étudierons les technologies « moteur » d'origine française : Exalead, Antidot, Deepindex, etc. ainsi que d'autres outils de recherche utilisant des technologies existantes.

Un troisième article, en novembre prochain, se penchera sur les métamoteurs.

A bientôt !